## Narzędzia informatyczne w językoznawstwie Perl - Podstawowe operacje wejścia/wyjścia Marcin Junczys-Dowmunt junczys@amu.edu.pl Zakład Logiki Stosowanej http://www.logic.amu.edu.pl 5. grudnia 2007 **Marcin Junczys-Dowmunt Narzędzia informatyczne w językoznawstwie 1/16** ▶ Omówimy sposoby wczytywania danych z wejścia standardowego $1$  $\blacktriangleright$  Zaimiemy się sposobami zapisu danych do wyjścia standardowego i wyjścia błędów ▶ Omówimy podstawowe sposoby odczytu i zapisu do plików <sup>1</sup>Proszę przypomnieć sobie informacje z drugiego wykładu o wierszu poleceń **Marcin Junczys-Dowmunt Narzędzia informatyczne w językoznawstwie 2/16** Potoki a Perl C: $\\rangle$  perl test.pl < in.txt > out.txt 2> log.txt  $\blacktriangleright$  Podobnie jak w przypadku komend wiersza poleceń możemy przekierować strumienie wejścia/wyjścia  $\triangleright$  Złożona komenda perl test.pl działa jak zwykła komenda wiersza poleceń  $\triangleright$  W przykładzie przekierujemy plik in.txt na STDIN, zapisujemy STDOUT do out.txt, a STDERR do log.txt ▶ Najpierw musimy poznać wewnętrzne mechanizmy Perla pozwalające na przetwarzanie strumieni standardowych Wczytywanie pojedynczego wiersza z STDIN print "Podaj imie: ";  $$name = :$ chomp \$name ; 5 print "Witaj,  $\{\n$ "\$in $\|$  ' $\|$ n"; **EXECTS 2 STDIN możemy jedynie wczytywać dane**  $\triangleright$  Służą do tego operator <... > oraz operator przypisania = ► Fragment STDIN to nazwa *uchwytu do pliku*, tutaj do wejścia standardowego <sup>I</sup> Wywoływanie operatora <...> domyślnie powoduje wczytanie jednego wiersza wraz ze znakiem terminującym

Dzisiejszy wykład

 $\blacktriangleright$  Funkcja chomp usuwa znaki terminujące

```
\frac{1}{1} while (defined ($line = \langleSTDIN >)) {
      chomp $line ;
      print "Wiersz $.. zawiera ".length ($line).
      " znakow \n";
```

```
5 }
```
- ► Kolejne wywołania operatora <... > wczytują kolejne wiersze
- ▶ Gdy operator dotrze do końca pliku zwraca wartość undef
- ▶ Funkcja defined sprawdza, czy dana wartość jest różna od undef – Dlaczego taka postać warunku?
- $\blacktriangleright$  Zmienna specialna \$. zawiera aktualny numer wiersza

```
1 while (<STDIN>) {
     chomp ;
     print "Wiersz $.. zawiera ".length ($).
     "znaków\{n\};
5 }
```
- <sup>I</sup> Taki zapis jest *idiomem* Perla równoważny z poprzednim przykładem
- $\triangleright$  Wewnetrznie te dwa programy niczym się nie różnia
- $\triangleright$  Brak jawnego zapisu do zmiennej, korzystamy ze zmiennej domyślnej \$
- $\triangleright$  Ze zmienną domyślną spotkamy się jeszcze nieraz

```
Marcin Junczys-Dowmunt Narzędzia informatyczne w językoznawstwie 5/16
                                                                                                  Marcin Junczys-Dowmunt Narzędzia informatyczne w językoznawstwie 6/16
Wczytywanie wszystkich wierszy z STDIN do tablicy
                                                                                      Zapisywanie do STDOUT
```

```
1 chomp ( @where = STDIN > );
     foreach ( @wiersze ) {
       print "Wiersz $.. zawiera ".length ($_).
       " znaków \n";
5 }
```
- 
- ► Użycie operatora <... > w kontekście listowym spowoduje wczytanie wszystkich wierszy do elementów tablicy
- $\blacktriangleright$  Funkcja chomp wykonana na tablicy powoduje obcięcie znaków terminujących w każdym elemencie tablicy
- $\triangleright$  Znowu pojawia się zmienna domyślna \$ iteruje ona po wszystkich elementach tablicy
- $\blacktriangleright$  Tutaj zmienna \$. działa w sposób nieoczekiwany dlaczego?
- <sup>1</sup> print STDOUT " Wypisujemy dane do STDOUT ";
	- ▶ Wyjście **standardowe** jest takie jak jego nazwa wskazuje
	- $\triangleright$  Korzystając z print domyślnie (standardowo!) zapisujemy do wyjścia standardowego STDOUT
	- $\blacktriangleright$  Możemy więc opuścić nazwę uchwytu:
- 1 print "Wypisujemy dane do STDOUT";

## <sup>1</sup> print STDERR " Wypisujemy dane do STDERR ";

<sup>I</sup> Gdy zapisujemy dane do STDERR, musimy jawnie podać nazwę uchwytu

- $\triangleright$  Poznaliśmy juz trzy standardowe uchwyty do plików (wirtualnych): STDIN, STDOUT i STDERR
- **INCOLLET STDIN** to uchwyt otwarty tylko do odczytu
- **>** STDOUT oraz STDERR są otwarte tylko do zapisu
- $\blacktriangleright$  Możemy tworzyć własne uchwyty do konkretnych plików
- $\triangleright$  Własne uchwyty obsługujemy tak samo jak uchwyty standardowe

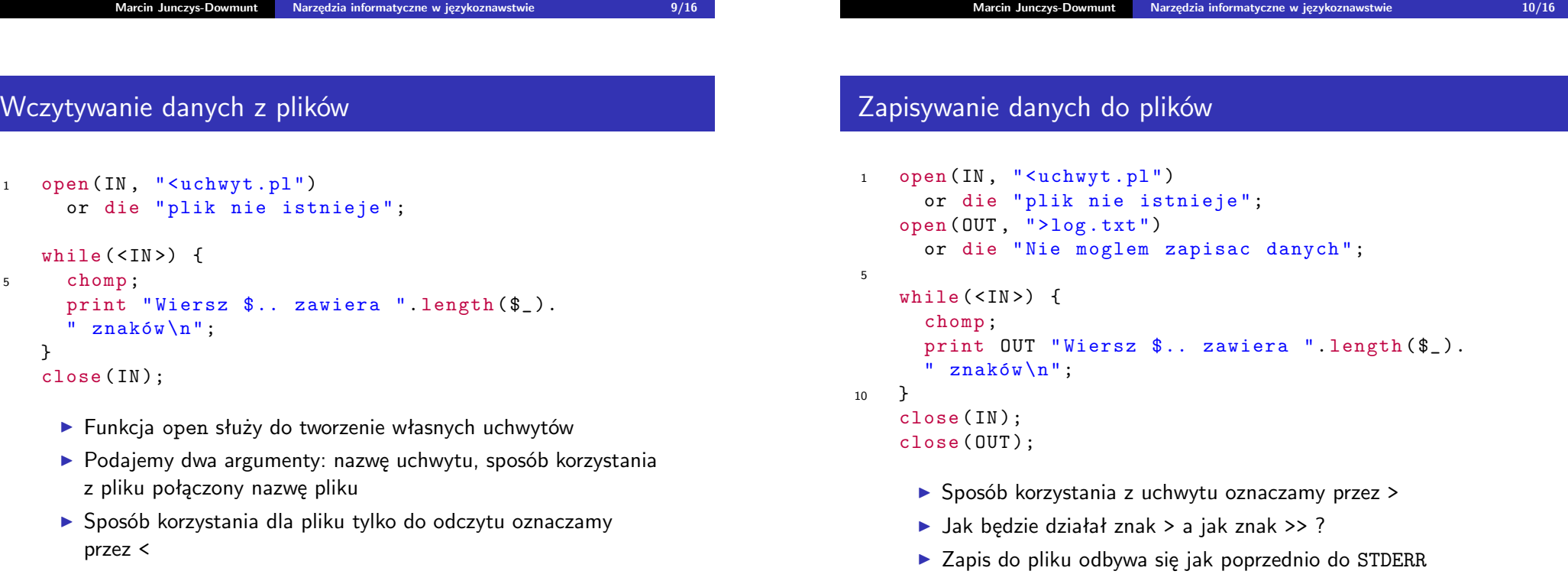

```
1 while (\langle \rangle) {
      chomp ;
      print "Wiersz $.. zawiera ".length ($_).
      "znaków\{n\};
5 }
```
- $\triangleright$  Operator diamentowy to kolejny idiom perlowy (perlizm)
- $\triangleright$  Operator diamentowy wczytuje wszystkie dane ze wszystkich plików podanych w następujący sposób (jako argumenty do programu w wierszu poleceń):
	- perl diament.pl plik1.txt plik2.txt ... plikn.txt
- $\triangleright$  Gdy nie podamy żadnego pliku, wczytuje dane z STDIN
- ▶ Wewnętrznie operator diamentowy korzysta ze specjalnej wbudowanej tablicy @ARGV
- $\blacktriangleright$  Ta tablica zawiera wszystkie argumenty podane w wierszu poleceń za nazwą programu
- $1$  for ( $i = 0$ ;  $i < 0$ ARGV;  $i + 1$ ) { print "Element o indeksie \$i to \$ARGV [\$i] \n"; }

Możemy wykonać powyższy program np. w taki sposób:

perl argv.pl zupa tygrys 45 tango 5.7 -h test

## **Marcin Junczys-Dowmunt Narzędzia informatyczne w językoznawstwie 14/16**

```
Marcin Junczys-Dowmunt Narzędzia informatyczne w językoznawstwie 13/16
```
Specjalny uchwyt plikowy DATA

```
1 while (<DATA>) {
      chomp ;
      print "Wiersz $.. zawiera ".length ($_).
      " znaków\n\overline{u}";
```

```
5 }
```

```
ENDTaki sobie tekst
ktory sluzy
```

```
10 jedynie przykladem
```
- $\triangleright$  Uchwyt DATA służy tylko do odczytu danych zapisanych po LEND..., kod Perla tutaj nie działa
- $\blacktriangleright$  Przydatne przy testowaniu programów, nie trzeba tworzyć zewnętrznych plików

## Podsumowanie

Wiemy teraz jak:

- $\triangleright$  Wczytywać dane z wejścia standardowego (też z klawiatury)
- ▶ Wczytywać dane z dowolnego pliku
- ► Wczytywać dane ze środowiska DATA
- ▶ Korzystać ze zmiennej wbudowanej @ARGV
- ▶ Zapisywać dane do wyjścia standardowego i wyjścia błędów
- ▶ Zapisywać dane do dowolnego pliku

Wniosek: Nasze programy od tej chwili potrafią się komunikować ze światem zewnętrznym